## **Regulamin Promocji "Wiosenna promocja doładowań" ("Regulamin")**

- 1. Promocja "**Wiosenna promocja doładowań**" ("Promocja") jest organizowana przez POLKOMTEL sp. z o.o. <sup>1</sup> ("POLKOMTEL") i obowiązuje **od 12 marca 2015 r. do 14 marca 2015 r.**
- 2. Promocja jest adresowana do Abonentów Na Kartę<sup>2</sup>, Abonentów Simplus<sup>3</sup>, Abonentów Sami Swoi<sup>3</sup>, Abonentów 36i6<sup>4</sup>, Abonentów Plus Mix<sup>5</sup> oraz Abonentów Mix<sup>6</sup>, którzy w czasie trwania Promocji dokonają Zasilenia konta zgodnie z pkt 3 i 4 poniżej.
- 3. W czasie trwania Promocji **Abonenci Na Kartę, Abonenci Simplus, Abonenci Sami Swoi i Abonenci 36i6 do każdego Zasilenia konta kwotą o wartości od 30 zł do 99 zł brutto, dokonanego poprzez:** 
	- 1) jedną z następujących stron internetowych: [www.doladujplushbezlimitu.pl,](http://www.doladujplushbezlimitu.pl/) [www.doladuj.plus.pl,](http://www.doladuj.plus.pl/) [www.facebook.com/plus,](http://www.facebook.com/plus) [www.blue.pl,](http://www.blue.pl/) [www.doladowania.pl,](http://www.doladowania.pl/) [www.agadka24.pl,](http://www.agadka24.pl/) [www.tutajdoladuj.pl,](http://www.tutajdoladuj.pl/) [www.doladowania.payu.pl,](http://www.doladowania.payu.pl/) [www.mpay.pl](http://www.mpay.pl/) lub
	- 2) jedną z następujących stron internetowych banków: [www.plusbank24.pl,](http://www.plusbank24.pl/) Inteligo, PKO BP, Banku Pocztowego, BPH Sez@m, BZWBK24, www.bzwbk24.pl, [www.mbank.pl,](http://www.mbank.pl/) MultiBanku, Banku Pekao S.A., ING Banku Śląskiego, BOŚ Banku, Banku BGŻ, VW Banku, Credit Agricole Bank Polska SA, BNB Paribas Banku, Banku Millennium, Getin Banku, Raiffeisen Banku, Eurobanku, Deutsche Banku, Meritum Banku, Alior Banku, T-Mobile usługi Bankowe, jednym z dostępnych na ww. stronach internetowych sposobów (systemów) doładowań lub
	- 3) za pośrednictwem bankowości elektronicznej Banków Spółdzielczych obsługiwanych przez Blue Media SA lub
	- 4) za pośrednictwem aplikacji mobilnej mPotwór dostępnej m.in. na stronie internetowej [www.plus.pl/mpotwor,](http://www.plus.pl/mpotwor)

**otrzymają bonus w postaci 50% wartości dokonanego doładowania** ("**Bonus**"), który zostanie automatycznie aktywowany na koncie Abonenta.

- 4. W czasie trwania Promocji **Abonenci Plus Mix<sup>5</sup> oraz Abonenci Mix<sup>6</sup> do każdego Zasilenia konta kwotą o wartości 20 zł brutto, dokonanego poprzez:** 
	- 1) jedną z następujących stron internetowych: [www.doladujplushbezlimitu.pl,](http://www.doladujplushbezlimitu.pl/) [www.doladuj.plus.pl,](http://www.doladuj.plus.pl/) [www.facebook.com/plus,](http://www.facebook.com/plus) [www.blue.pl,](http://www.blue.pl/) [www.doladowania.pl,](http://www.doladowania.pl/) [www.agadka24.pl,](http://www.agadka24.pl/) [www.tutajdoladuj.pl,](http://www.tutajdoladuj.pl/) [www.mpay.pl](http://www.mpay.pl/) lub
	- 2) na stronach internetowych banków: [www.plusbank24.pl,](http://www.plusbank24.pl/) Inteligo, PKO BP, Banku Pocztowego, BPH Sez@m, BZWBK24, www.bzwbk24.pl, [www.mbank.pl,](http://www.mbank.pl/) [www.payudoladowania.pl,](http://www.payudoladowania.pl/) MultiBanku, Banku Pekao S.A., ING Banku Śląskiego, BOŚ Banku, Banku BGŻ, VW Banku, Credit Agricole Bank Polska SA, BNB Paribas Banku, Banku Millennium, Getin Banku, Raiffeisen Banku, Eurobanku, Deutsche Banku,

 $\overline{\phantom{a}}$ 

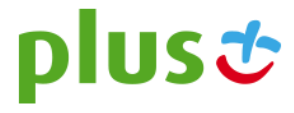

<sup>1</sup> POLKOMTEL sp. z o.o. z siedzibą w Warszawie, ul. Postępu 3, 02-676 Warszawa, zarejestrowana w rejestrze przedsiębiorców Krajowego Rejestru Sądowego prowadzonym przez Sąd Rejonowy dla m.st. Warszawy, XIII Wydział Gospodarczy Krajowego Rejestru Sądowego pod nr KRS: 0000419430, kapitał zakładowy 3 510 300 000 PLN, NIP: 527-10-37-727, REGON: 011307968, Dział Obsługi Klienta tel. 601102601, fax 601102602 (opłaty jak za zwykłe połączenie telefoniczne, zgodnie z pakietem taryfowym dostawcy usług, z którego korzysta Abonent), e-mail: bok@plus.pl.<br><sup>2</sup> M rozumieniu Dostawcy usług, z którego korzysta Abonent), e-mail: bok@plus.pl.

<sup>2</sup> W rozumieniu Regulaminu świadczenia usług telekomunikacyjnych przez POLKOMTEL sp. z o.o. – Na Kartę.

<sup>3</sup> W rozumieniu Regulaminu świadczenia usług telekomunikacyjnych przez Polkomtel Sp. z o.o. dla Abonentów Simplus/Sami Swoi.

<sup>4</sup> W rozumieniu Regulaminu świadczenia usług telekomunikacyjnych przez Polkomtel Sp. z o.o. dla Abonentów 36.6.

<sup>5</sup> W rozumieniu Regulaminu świadczenia usług telekomunikacyjnych przez Polkomtel Sp. z o.o. dla Abonentów Plus Mix.

<sup>6</sup> W rozumieniu Regulaminu świadczenia usług telekomunikacyjnych przez POLKOMTEL sp. z o.o. – Mix.

Meritum Banku, Alior Banku, T-Mobile usługi Bankowe; jednym z dostępnych na ww. stronach internetowych sposobów (systemów) doładowań lub

- 3) za pośrednictwem bankowości elektronicznej Banków Spółdzielczych obsługiwanych przez Blue Media SA lub
- 4) za pośrednictwem aplikacji mobilnej mPotwór dostępnej na stronie internetowej [www.plus.pl/mpotwor,](http://www.plus.pl/mpotwor)

**otrzymają bonus w postaci 50% wartości dokonanego doładowania** ("**Bonus**"), który zostanie automatycznie aktywowany na koncie Abonenta.

- 5. **Bonus nie przedłuża Okresu ważności dla Usług wychodzących.**
- 6. Bonus może być wykorzystany na wszystkie usługi telekomunikacyjne dostępne dla danego Abonenta określonego w pkt 2 Regulaminu zgodnie z taryfą, z której korzysta.
- 7. W kwestiach nieuregulowanych Regulaminem zastosowanie mają odpowiednio postanowienia Regulaminu świadczenia usług telekomunikacyjnych przez POLKOMTEL Sp. z o.o. dla Abonentów Simplus/Sami Swoi (dla umów zawartych przed 25.12.2014r.), Regulaminu świadczenia usług telekomunikacyjnych przez POLKOMTEL Sp. z o.o. dla Abonentów 36.6 (dla umów zawartych przed 25.12.2014r.), Regulaminu świadczenia usług telekomunikacyjnych przez POLKOMTEL sp. z o.o. – Na Kartę (dla umów zawartych od 25.12.2014 r.), Regulaminu świadczenia usług telekomunikacyjnych przez POLKOMTEL Sp. z o.o. dla Abonentów Plus Mix (dla umów zawartych przed 25.12.2014 r.) lub Regulaminu świadczenia usług telekomunikacyjnych przez POLKOMTEL sp. z o.o. – Mix (dla umów zawartych przed 25.12.2014 r.), o ile Regulamin nie stanowi inaczej.
- 8. POLKOMTEL może zakończyć świadczenie usług w ramach aktywowanej Promocji lub dokonać zmiany warunków Promocji na podstawie wypowiedzenia dokonanego na 30 dni przed zakończeniem Promocji lub wejściem w życie nowych warunków Promocji. Wypowiedzenie nastąpi SMS-em wysłanym na numer telefonu Abonenta, który skorzystał z Promocji.
- 9. Informacja o odwołaniu Promocji zostanie podana przez Polkomtel do wiadomości publicznej na stronie internetowej [www.plus.pl](http://www.plus.pl/) oraz na stronach internetowych [www.doladuj.plus.pl,](https://www.doladuj.plus.pl/) [www.facebook.com/plus.](http://www.facebook.com/plus)
- 10. Regulamin jest dostępny na stronach internetowych: [www.plus.pl](http://www.plus.pl/) i [www.facebook.com/plus,](http://www.facebook.com/plus) w siedzibie POLKOMTEL oraz w Punktach Sprzedaży i Salonach Firmowych sieci Plus.

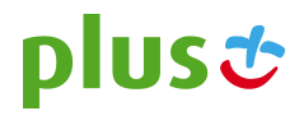